# Package: geonames (via r-universe)

July 12, 2024

Encoding UTF-8 Type Package Title Interface to the ``Geonames'' Spatial Query Web Service Version 0.999 Date 2019-02-17 Author Barry Rowlingson Maintainer Barry Rowlingson <b. rowlingson@gmail.com> **Depends**  $R (= 2.2.0)$ Imports rjson Description The web service at <<https://www.geonames.org/>>provides a number of spatial data queries, including administrative area hierarchies, city locations and some country postal code queries. A (free) username is required and rate limits exist. License GPL-3 LazyLoad yes BugReports <https://github.com/ropensci/geonames/issues> RoxygenNote 6.1.0 Repository https://ropensci.r-universe.dev RemoteUrl https://github.com/ropensci/geonames RemoteRef master RemoteSha e692babae90ffc8f9e2a93562e52a7486d664b3d

# **Contents**

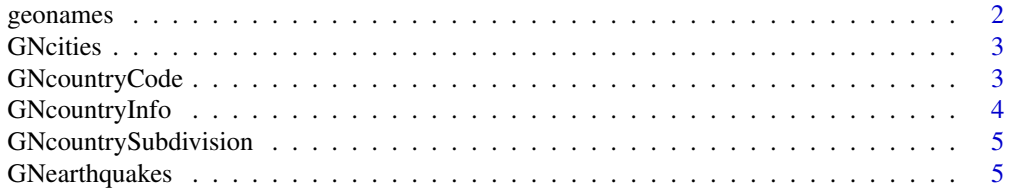

#### <span id="page-1-0"></span>2 geonames

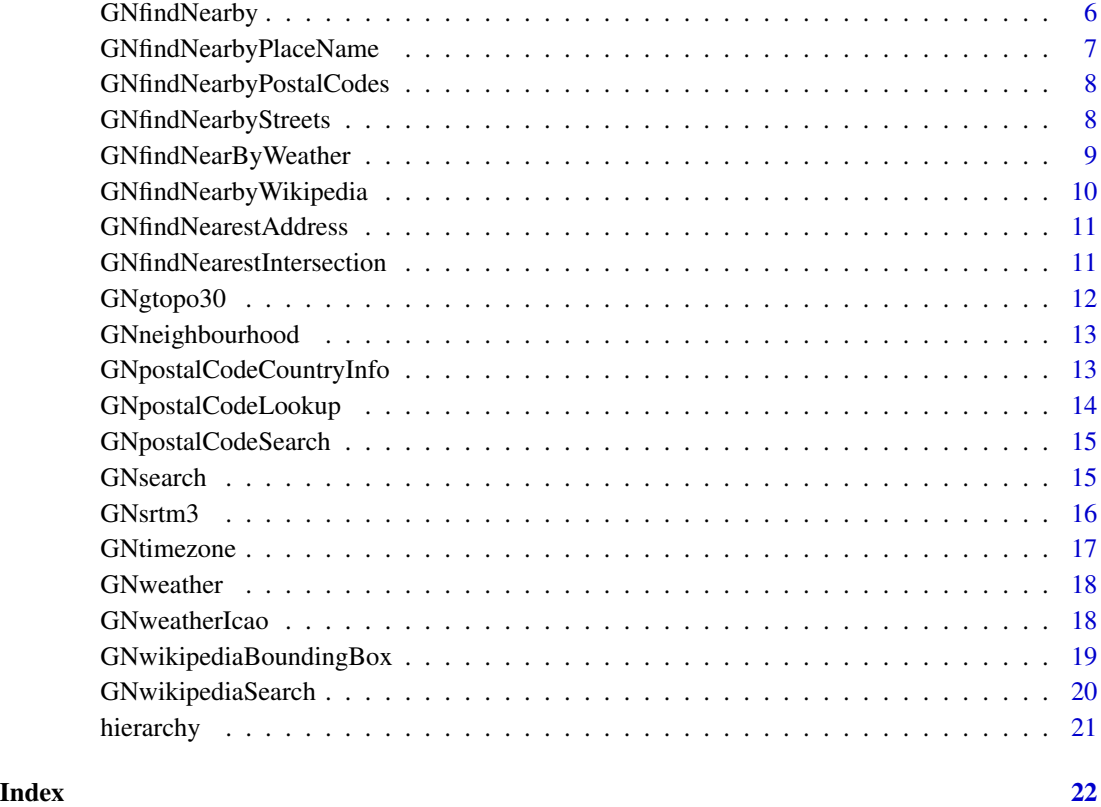

geonames *Query the geonames web API for geographic data*

#### Description

www.geonames.org is a service where you can query for global geographic data such as administrative areas, populated places, weather data etc.

# Details

The functions in this package are mostly thin wrappers to the API calls documented at the geonames web services overview <http://www.geonames.org/export/ws-overview.html>.

A set of example calls are supplied in a file with the package. Once you have set your geonames username with options(geonamesUsername="myusernamehere") you can run this with source(system.file("tests","testing.R",package="geonames"),echo=TRUE)

<span id="page-2-0"></span>GNcities *find cities*

# Description

Search for cities

# Usage

```
GNcities(north, east, south, west, lang = "en", maxRows = 10)
```
# Arguments

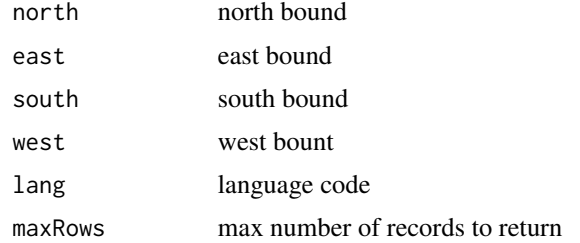

# Details

find cities

API doc for GNcities is at <http://www.geonames.org/export/JSON-webservices.html#citiesJSON>

### Value

city records

# Author(s)

Barry Rowlingson

GNcountryCode *country code for location*

# Description

Get country code

# Usage

```
GNcountryCode(lat, lng, lang = "", radius = "")
```
# Arguments

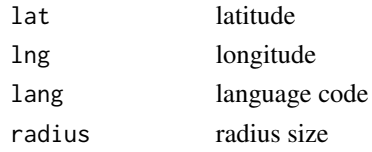

# Details

country code for location

API doc for GNcountryCode is at <http://www.geonames.org/export/web-services.html#countrycode>

# Value

country record

#### Author(s)

Barry Rowlingson

GNcountryInfo *country info*

# Description

Get country info

# Usage

```
GNcountryInfo(country = ", lang = ")
```
# Arguments

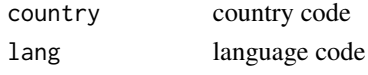

# Details

country info

API doc for GNcountryInfo is at <http://www.geonames.org/export/web-services.html#countryInfo>

### Value

country record info

# Author(s)

<span id="page-3-0"></span>

<span id="page-4-0"></span>GNcountrySubdivision *country code and subdivision*

# Description

country code and admin subdivision

#### Usage

```
GNcountrySubdivision(lat, lng, lang = "en", radius = "",
 maxRows = 10
```
# Arguments

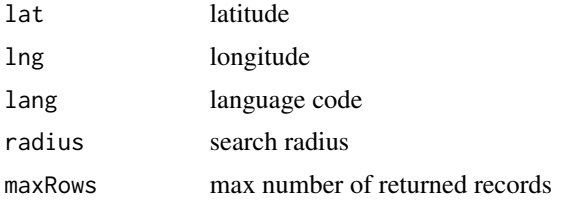

#### Details

looks up country and admin subdivisions

API doc for GNcountrySubdivision is at [http://www.geonames.org/export/web-services.](http://www.geonames.org/export/web-services.html#countrysubdiv) [html#countrysubdiv](http://www.geonames.org/export/web-services.html#countrysubdiv)

#### Value

iso country code

#### Author(s)

Barry Rowlingson

GNearthquakes *recent earthquakes*

# Description

recent earthquakes

# Usage

GNearthquakes(north, east, south, west, date, minMagnitude, maxRows = 10)

# Arguments

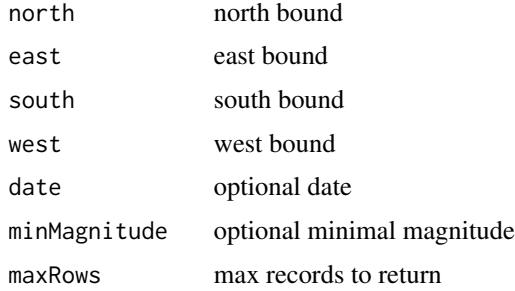

# Details

get recent earthquakes in a region

API doc for GNearthquakes is at [http://www.geonames.org/export/JSON-webservices.html#](http://www.geonames.org/export/JSON-webservices.html#earthquakesJSON) [earthquakesJSON](http://www.geonames.org/export/JSON-webservices.html#earthquakesJSON)

# Value

earthquake records

# Author(s)

Barry Rowlingson

# Examples

```
## Not run:
GNearthquakes(north=44.1,south=-9.9,east=-22.4,west=55.2)
```
## End(Not run)

GNfindNearby *nearby search*

# Description

find nearby entities

# Usage

GNfindNearby(...)

# Arguments

... search parameters

<span id="page-5-0"></span>

<span id="page-6-0"></span>nearby search

API doc for GNfindNearby is at <http://www.geonames.org/export/web-services.html#findNearby>

#### Value

matched records

# Author(s)

Barry Rowlingson

GNfindNearbyPlaceName *populated place search*

#### Description

find nearby populated place

# Usage

```
GNfindNearbyPlaceName(lat, lng, radius = "", maxRows = "10",
  style = "MEDIUM")
```
# Arguments

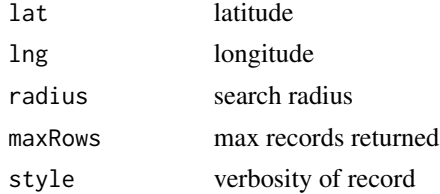

#### Details

search for populated places

API doc for GNfindNearbyPlaceName is at [http://www.geonames.org/export/web-services.](http://www.geonames.org/export/web-services.html#findNearbyPlaceName) [html#findNearbyPlaceName](http://www.geonames.org/export/web-services.html#findNearbyPlaceName)

# Value

nearby populated place records

#### Author(s)

<span id="page-7-0"></span>GNfindNearbyPostalCodes

*find postal code*

# Description

find postal code by lat long or code

#### Usage

GNfindNearbyPostalCodes(...)

# Arguments

... search parameters, see geonames web docs for details

#### Details

find postal code

API doc for GNfindNearbyPostalCodes is at [http://www.geonames.org/export/web-services.](http://www.geonames.org/export/web-services.html#findNearbyPostalCodes) [html#findNearbyPostalCodes](http://www.geonames.org/export/web-services.html#findNearbyPostalCodes)

#### Value

postal code records

# Author(s)

Barry Rowlingson

GNfindNearbyStreets *nearby street finding*

# Description

find nearby streets (US only)

#### Usage

GNfindNearbyStreets(lat, lng)

# Arguments

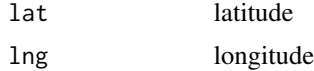

# <span id="page-8-0"></span>GNfindNearByWeather 9

# Details

for a lat-long, find nearby US streets

API doc for GNfindNearbyStreets is at [http://www.geonames.org/maps/us-reverse-geocoder.](http://www.geonames.org/maps/us-reverse-geocoder.html#findNearbyStreets) [html#findNearbyStreets](http://www.geonames.org/maps/us-reverse-geocoder.html#findNearbyStreets)

#### Value

street records

# Author(s)

Barry Rowlingson

GNfindNearByWeather *weather at location*

# Description

get weather at location

#### Usage

GNfindNearByWeather(lat, lng)

# Arguments

lat latitude lng longitude

#### Details

get weather

API doc for GNfindNearByWeather is at [http://www.geonames.org/export/JSON-webservices](http://www.geonames.org/export/JSON-webservices.html#findNearByWeatherJSON). [html#findNearByWeatherJSON](http://www.geonames.org/export/JSON-webservices.html#findNearByWeatherJSON)

#### Value

weather record

# Note

check capitalisation of 'NearBy'

# Author(s)

# Examples

```
## Not run:
GNfindNearByWeather(57,-2)
```
## End(Not run)

GNfindNearbyWikipedia *nearby wikipedia entries*

# Description

find nearby wikipedia entries

#### Usage

GNfindNearbyWikipedia(...)

#### Arguments

... see geonames.org documentation

# Details

search wikipedia entries by lat/lng or location name parameters

API doc for GNfindNearbyWikipedia is at [http://www.geonames.org/export/wikipedia-webse](http://www.geonames.org/export/wikipedia-webservice.html#findNearbyWikipedia)rvice. [html#findNearbyWikipedia](http://www.geonames.org/export/wikipedia-webservice.html#findNearbyWikipedia)

#### Value

wikipedia entries

#### Author(s)

Barry Rowlingson

#### Examples

```
## Not run:
GNfindNearbyWikipedia(postalcode=8775,country="CH",radius=10)
```
## End(Not run)

<span id="page-9-0"></span>

<span id="page-10-0"></span>GNfindNearestAddress *nearest address*

## Description

find nearest street and address

# Usage

GNfindNearestAddress(lat, lng)

# Arguments

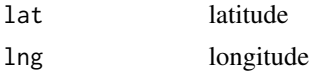

# Details

search US for nearest street and address

API doc for GNfindNearestAddress is at [http://www.geonames.org/maps/us-reverse-geocode](http://www.geonames.org/maps/us-reverse-geocoder.html#findNearestAddress)r. [html#findNearestAddress](http://www.geonames.org/maps/us-reverse-geocoder.html#findNearestAddress)

# Value

address record

#### Author(s)

Barry Rowlingson

GNfindNearestIntersection

*nearest intersection*

# Description

search US for nearest intersection

# Usage

GNfindNearestIntersection(lat, lng)

# Arguments

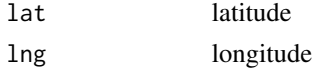

<span id="page-11-0"></span>finds nearest intersection

API doc for GNfindNearestIntersection is at [http://www.geonames.org/maps/us-reverse-geoc](http://www.geonames.org/maps/us-reverse-geocoder.html#findNearestIntersection)oder. [html#findNearestIntersection](http://www.geonames.org/maps/us-reverse-geocoder.html#findNearestIntersection)

# Value

intersection record

#### Author(s)

Barry Rowlingson

GNgtopo30 *topo30 height*

# Description

height from topo30

# Usage

GNgtopo30(lat, lng)

# Arguments

lat latitude lng longitude

# Details

get height from topo30 data

API doc for GNgtopo30 is at <http://www.geonames.org/export/web-services.html#gtopo30>

#### Value

height record

# Author(s)

Barry Rowlingson

# Examples

## Not run: GNgtopo30(lat=54,lng=-1)

## End(Not run)

<span id="page-12-0"></span>GNneighbourhood *neighbourhood*

# Description

find neighbourhood

# Usage

GNneighbourhood(lat, lng)

# Arguments

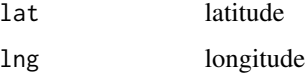

# Details

find neighbourhood

API doc for GNneighbourhood is at [http://www.geonames.org/export/web-services.html#](http://www.geonames.org/export/web-services.html#neighbourhood) [neighbourhood](http://www.geonames.org/export/web-services.html#neighbourhood)

# Value

neighbourhood records

# Author(s)

Barry Rowlingson

GNpostalCodeCountryInfo

*postal code info*

# Description

countries with postal code info

# Usage

GNpostalCodeCountryInfo()

<span id="page-13-0"></span>list countries with postal code info

API doc for GNpostalCodeCountryInfo is at [http://www.geonames.org/export/web-services.](http://www.geonames.org/export/web-services.html#postalCodeCountryInfo) [html#postalCodeCountryInfo](http://www.geonames.org/export/web-services.html#postalCodeCountryInfo)

### Value

list of countries with postal codes on geonames

# Author(s)

Barry Rowlingson

GNpostalCodeLookup *postal code lookup*

# Description

postal code lookup

### Usage

```
GNpostalCodeLookup(...)
```
#### Arguments

... parameters

### Details

postal code lookup

API doc for GNpostalCodeLookup is at [http://www.geonames.org/export/web-services.html](http://www.geonames.org/export/web-services.html#postalCodeLookupJSON)# [postalCodeLookupJSON](http://www.geonames.org/export/web-services.html#postalCodeLookupJSON)

# Value

list of places for a given input postal code

# Author(s)

<span id="page-14-0"></span>GNpostalCodeSearch *postal code search*

# Description

search for postal code

#### Usage

```
GNpostalCodeSearch(...)
```
# Arguments

... search parameters

# Details

full text search for postal codes

API doc for GNpostalCodeSearch is at [http://www.geonames.org/export/web-services.html#](http://www.geonames.org/export/web-services.html#postalCodeSearch) [postalCodeSearch](http://www.geonames.org/export/web-services.html#postalCodeSearch)

#### Value

postal code record

# Author(s)

Barry Rowlingson

GNsearch *search geonames*

# Description

search geonames

# Usage

GNsearch(...)

# Arguments

... search parameters

<span id="page-15-0"></span>general search call

API doc for GNsearch is at <http://www.geonames.org/export/geonames-search.html>

#### Value

matched records

# Author(s)

Barry Rowlingson

# Examples

```
## Not run:
# Find places called Lancaster and 'geocode' the result
(lanc_df <- GNsearch(name = "Lancaster", country = "UK"))
lanc_coords <- lanc_df[1, c("lng", "lat")]
```
## End(Not run)

GNsrtm3 *srtm3 height*

# Description

height from srtm3 data

# Usage

GNsrtm3(lat, lng)

### Arguments

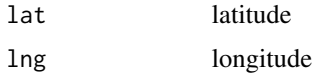

# Details

get srtm3 height

API doc for GNsrtm3 is at <http://www.geonames.org/export/web-services.html#srtm3>

# Value

height record

# <span id="page-16-0"></span>GNtimezone 17

# Author(s)

Barry Rowlingson

# Examples

```
## Not run:
GNsrtm3(lat=54,lng=-1)
```
## End(Not run)

GNtimezone *timezone for location*

# Description

get timezone

# Usage

GNtimezone(lat, lng, radius =  $0$ )

# Arguments

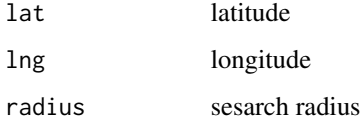

# Details

timezone for location

API doc for GNtimezone is at <http://www.geonames.org/export/web-services.html#timezone>

# Value

time zone record

### Author(s)

<span id="page-17-0"></span>

# Description

weather stations in region

# Usage

GNweather(north, east, south, west, maxRows = 10)

# Arguments

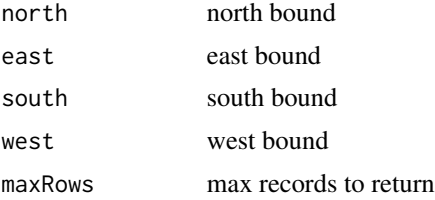

# Details

get weather stations in region with latest readings

#### Value

weather records

# Author(s)

Barry Rowlingson

GNweatherIcao *ICAO weather station data*

# Description

weather record from ICAO station

# Usage

GNweatherIcao(ICAO)

# Arguments

ICAO ICAO code

<span id="page-18-0"></span>get most recent ICAO station data

API doc for GNweatherIcao is at [http://www.geonames.org/export/JSON-webservices.html#](http://www.geonames.org/export/JSON-webservices.html#weatherIcaoJSON) [weatherIcaoJSON](http://www.geonames.org/export/JSON-webservices.html#weatherIcaoJSON)

### Value

weather record

# Author(s)

Barry Rowlingson

GNwikipediaBoundingBox

*wikipedia articles in a box*

# Description

wikipedia articles in bounding box

# Usage

GNwikipediaBoundingBox(...)

#### Arguments

... parameters (north, south, east, west etc.)

# Details

find articles in a box

API doc for GNwikipediaBoundingBox is at [http://www.geonames.org/export/wikipedia-web](http://www.geonames.org/export/wikipedia-webservice.html#wikipediaBoundingBox)service. [html#wikipediaBoundingBox](http://www.geonames.org/export/wikipedia-webservice.html#wikipediaBoundingBox)

#### Value

wikipedia records

#### Author(s)

Barry Rowlingson

#### Examples

```
## Not run:
GNwikipediaBoundingBox(north=44.1,south=-9.9,east=-22.4,west=55.2)
```
## End(Not run)

<span id="page-19-0"></span>GNwikipediaSearch *search wikipedia*

# Description

wikipedia fulltext search

#### Usage

```
GNwikipediaSearch(q, maxRows = 10)
```
# Arguments

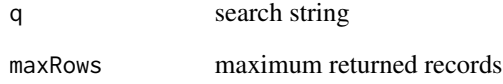

#### Details

find geolocated articles in wikipedia

API doc for GNwikipediaSearch is at [http://www.geonames.org/export/wikipedia-webservic](http://www.geonames.org/export/wikipedia-webservice.html#wikipediaSearch)e. [html#wikipediaSearch](http://www.geonames.org/export/wikipedia-webservice.html#wikipediaSearch)

#### Value

wikipedia entries

#### Author(s)

Barry Rowlingson

# Examples

```
## Not run:
GNwikipediaSearch("london")
```
## End(Not run)

<span id="page-20-0"></span>

#### Description

See <http://www.geonames.org/export/ws-overview.html> for a full description of valid arguments and return values

#### Usage

GNchildren(geonameId, ...) GNhierarchy(geonameId, ...) GNsiblings(geonameId, ...) GNneighbours(geonameId, ...)

# Arguments

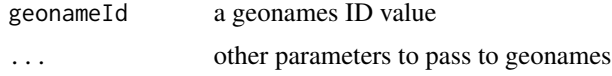

#### Details

API doc for GNchildren is at <http://www.geonames.org/export/place-hierarchy.html#children> API doc for GNhierarchy is at <http://www.geonames.org/export/place-hierarchy.html#hierarchy> API doc for GNsiblings is at <http://www.geonames.org/export/place-hierarchy.html#siblings> API doc for GNneighbours is at [http://www.geonames.org/export/place-hierarchy.html#](http://www.geonames.org/export/place-hierarchy.html#neighbours) [neighbours](http://www.geonames.org/export/place-hierarchy.html#neighbours)

# <span id="page-21-0"></span>Index

geonames, [2](#page-1-0) geonames-package *(*geonames*)*, [2](#page-1-0) GNchildren *(*hierarchy*)*, [21](#page-20-0) GNcities, [3](#page-2-0) GNcountryCode, [3](#page-2-0) GNcountryInfo, [4](#page-3-0) GNcountrySubdivision, [5](#page-4-0) GNearthquakes, [5](#page-4-0) GNfindNearby, [6](#page-5-0) GNfindNearbyPlaceName, [7](#page-6-0) GNfindNearbyPostalCodes, [8](#page-7-0) GNfindNearbyStreets, [8](#page-7-0) GNfindNearByWeather, [9](#page-8-0) GNfindNearbyWikipedia, [10](#page-9-0) GNfindNearestAddress, [11](#page-10-0) GNfindNearestIntersection, [11](#page-10-0) GNgtopo30, [12](#page-11-0) GNhierarchy *(*hierarchy*)*, [21](#page-20-0) GNneighbourhood, [13](#page-12-0) GNneighbours *(*hierarchy*)*, [21](#page-20-0) GNpostalCodeCountryInfo, [13](#page-12-0) GNpostalCodeLookup, [14](#page-13-0) GNpostalCodeSearch, [15](#page-14-0) GNsearch, [15](#page-14-0) GNsiblings *(*hierarchy*)*, [21](#page-20-0) GNsrtm3, [16](#page-15-0) GNtimezone, [17](#page-16-0) GNweather, [18](#page-17-0) GNweatherIcao, [18](#page-17-0) GNwikipediaBoundingBox, [19](#page-18-0) GNwikipediaSearch, [20](#page-19-0)

hierarchy, [21](#page-20-0)